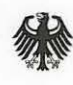

## **Beschlusskammer 8**

Aktenzeichen: BKB-20-00469-1005#1

## **Beschluss**

In dem Verwaltungsverfahren nach§ 29 Abs. 1 EnWG i. V. m. § 32 Abs. 1 Nr. 1, § 4 Abs. 4 Satz 1 Nr. 1 i. V. m. § 10a ARegV

# wegen **Anpassung der kalenderjährlichen Erlösobergrenze auf Grundeines Antrags auf Kapitalkostenaufschlag**

hat die Beschlusskammer 8 der Bundesnetzagentur für Elektrizität, Gas, Telekommunikation, Post und Eisenbahnen, Tulpenfeld 4, 53113 Bonn,

durch den Vorsitzenden Karsten Bourwieg, die Beisitzerin Dr. Ursula Heimann und den Beisitzer Wolfgang Wetzl,

gegenüber der Stadtwerke Weinheim GmbH, Breitwieserweg 5, 69469 Weinheim, vertreten durch die Geschäftsführung,

- **Netzbetreiber** 

### am 21.01.2021 beschlossen:

- 1) Dem Antrag auf Anpassung der kalenderjährlichen Erlösobergrenze des Jahres 2021 wird in Höhe der Anlage A1 stattgegeben.
- 2) Eine Kostenentscheidung bleibt vorbehalten.

### **Gründe**

**1.** 

Die Antragstellerin hat mit Schreiben vom 29.06.2020 und mit Übermittlung des Erhebungsbogens über das Energiedatenportal einen Antrag auf Anpassung der festzulegenden kalenderjährlichen Erlösobergrenze des Jahres 2021 gemäß§ 4 Abs. 4 Satz 1 Nr. 1 i.V.m. § 1 Oa ARegV gestellt. Die von der Antragstellerin beantragten Anpassungen sind aus Anlage A1 dieses Beschlusses ersichtlich.

Der am 26.08.2020 in einer aktualisierten Fassung über das Energiedatenportal der Bundesnetzagentur übermittelte Erhebungsbogen liegt der Entscheidung zu Grunde.

Die Beschlusskammer 8 hat den Antrag geprüft und der Antragstellerin gemäß§ 67 Abs. 1 EnWG mit Schreiben vom 10.11 .2020 Gelegenheit zur Stellungnahme gegeben. Mit Schreiben vom 12.11.2020 hat die Antragstellerin auf die Abgabe einer Stellungnahme verzichtet.

Die Landesregulierungsbehörde, in deren Gebiet der Netzbetreiber seinen Sitz hat, wurde gemäß § 55 Abs. 1 EnWG über die Einleitung des Verfahrens informiert.

Dem Bundeskartellamt und der Landesregulierungsbehörde, in deren Bundesland der Sitz des Netzbetreibers belegen ist, wurde gemäß § 58 Abs.1 S. 2 EnWG Gelegenheit zur Stellungnahme gegeben.

Wegen der weiteren Einzelheiten wird auf die Verfahrensakte verwiesen.

Die Anpassung der Erlösobergrenze der Antragstellerin ergeht auf Grundlage des § 29 Abs. 1 EnWG i. V. m. § 32 Abs. 1 Nr. 1, § 4 Abs. 4 Satz 1 Nr. 1 i. V. m. § 10a ARegV. Dem Antrag war im tenorierten Umfang stattzugeben.

## **1. Zuständigkeit**

Die Bundesnetzagentur ist gemäß § 54 Abs. 1 und Abs. 3 EnWG die zuständige Regulierungsbehörde.

Die Zuständigkeit der Beschlusskammer ergibt sich aus§ 59 Abs. 1 Satz 1 EnWG.

## **2. Ermächtigungsgrundlage**

Die beantragte Anpassung bedarf gemäß § 29 Abs. 1 EnWG i. V. m. § 32 Abs. 1 Nr. 1, § 4 Abs. 4 Satz 1 Nr. 1 ARegV der Festlegung durch die Regulierungsbehörde. Die Anpassung ist unter den Voraussetzungen des § 4 Abs. 4 Satz 1 Nr. 1 i. V. m. § 10a ARegV zu genehmigen.

# 3. **Anspruch auf Anpassung der kalenderjährlichen Erlösobergrenze**

Die Antragstellerin hat dem Grunde nach einen Anspruch auf Anpassung der kalenderjährlichen Erlösobergrenze gemäß § 4 Abs. 4 Satz 1 Nr. 1 i. V. m. § 1 Oa ARegV. Sie hat die Anpassung frist- und formgerecht beantragt und es entstehen ihr aufgrund von nach dem Basisjahr getätigten Investitionen in den Bestand betriebsnotwendiger Anlagengüter Kapitalkosten.

## **3.1 Frist- und formgerechte Antragstellung**

Voraussetzung für die Anpassung der Erlösobergrenze aufgrund der Berücksichtigung eines Kapitalkostenaufschlags ist die inhaltlich bestimmte, form- und fristgerechte Antragstellung durch den antragsberechtigten Netzbetreiber.

## **3.1.1 Antragsberechtigung**

Antragsberechtigt sind ausschließlich Verteilnetzbetreiber; gem. § 10a Abs. 10 ARegV gelten die Regelungen zum Kapitalkostenaufschlag nicht für Betreiber von Übertragungsnetzen. Ohne Bedeutung ist, ob die Erlösobergrenze des Verteilernetzbetreibers im Regelverfahren oder im vereinfachten Verfahren nach § 24 ARegV festgelegt wurde. Die Antragstellerin ist Verteilernetzbetreiber und somit gemäß § 1Oa ARegV antragsberechtigt.

## **3.1.2 Antragszeitpunkt**

Der Antrag auf Anpassung der Erlösobergrenze nach Maßgabe des § 1Oa ARegV kann gem. § 4 Abs. 4 Satz 2 ARegV zum 30.06. eines Kalenderjahres gestellt werden.

## **3.1.3 Antragsform**

Nach § 1Oa Abs. 9 ARegV muss der Antrag des Netzbetreibers sämtliche zur Berechnung des Kapitalkostenaufschlags nach den § 1Oa Abs. 1 bis 8 ARegV notwendigen Unterlagen enthalten.

Insbesondere sind die Anschaffungs- und Herstellungskosten für die nach dem Basisjahr in Betrieb genommenen und geplanten betriebsnotwendigen Anlagegüter, die jeweils in Anwendung gebrachte betriebsgewöhnliche Nutzungsdauer nach Anlage 1 der StromNEV sowie für die nach dem Basisjahr in Betrieb genommenen oder geplanten betriebsnotwendigen Anlagegüter von den Anschlussnehmern gezahlten oder zu erwartenden Netzanschlusskostenbeiträge und Baukostenzuschüsse nach § 7 Abs. 2 S. 2 Nr. 4 StromNEV anzugeben. Diese Aufzählung ist nicht abschließend ("insbesondere"). Daneben sind sämtliche weitere, für die Prüfung erforderlichen oder zweckmäßigen Unterlagen und Informationen dem Antrag beizufügen.

Der Antrag wurde von der Antragstellerin formgerecht, schriftlich und elektronisch bei der Bundesnetzagentur eingereicht. Der zum Antrag gehörende Erhebungsbogen wurde unter Nutzung der aktuellen Version der von der Bundesnetzagentur zum Download bereitgestellten XLSX-Datei übermittelt. Dem Antrag wurden die für die Prüfung des Antrages erforderlichen Unterlagen beigefügt.

## **3.1.4 Antragszeitraum**

Eine Anpassung der Erlösobergrenze aufgrund eines Kapitalkostenaufschlags erfolgt gern. § 4 Abs. 4 S. 2 2. HS ARegV immer zum 01 .01 . des auf das Jahr der Antragstellung folgenden Kalenderjahres; gem. § 10a Abs. 1 S. 3 ARegV gilt eine Genehmigung stets bis zum 31 .12. des auf den Antrag folgenden Kalenderjahres. Damit gilt die vorliegende Genehmigung vom 01.01. bis zum 31.12.2021 .

## **3.1.5 Antragsgegenstand**

Gegenstand des Antrages auf Anpassung der kalenderjährlichen Erlösobergrenze aufgrund eines Kapitalkostenaufschlags ist die Erhöhung der kalenderjährlichen Erlösobergrenze des auf das Jahr der Antragstellung folgenden Kalenderjahres. Die ursprünglich von der Antragstellerin beantragte Anpassung und die von ihr dargelegte Ermittlung des Kapitalkostenaufschlags basierend auf den von ihr dargelegten Kapitalkosten ergibt sich aus Anlage A1 dieses Beschlusses.

## 3.2 **Materielle Voraussetzungen**

Materiell setzt die Genehmigung eines Antrags auf Kapitalkostenaufschlag voraus, dass dem Netzbetreiber Kapitalkosten aufgrund von nach dem Basisjahr getätigten Investitionen in den Bestand betriebsnotwendiger Anlagengüter entstehen.

## **3.2.1 Kapitalkosten**

Kapitalkosten sind in § 1Oa Abs. 1 S. 2 ARegV definiert. Kapitalkosten im Sinne des Kapitalkostenaufschlags nach § 10a Abs. 1 S. 1 ARegV sind danach die Summe der kalkulatorischen Abschreibungen, der kalkulatorischen Eigenkapitalverzinsung, der kalkulatorischen Gewerbesteuer und Fremdkapitalzinsen.

## **3.2.2 Relevante Investitionen**

Im Rahmen des Kapitalkostenaufschlags können gem. § 10a Abs. 1 S. 1 ARegV nur solche Kapitalkosten berücksichtigt werden, die aufgrund von nach dem Basisjahr getätigten Investitionen in den Bestand betriebsnotwendiger Anlagengüter entstehen. Erfasst sind grundsätzlich alle Neuinvestitionen ohne Unterscheidung zwischen Ersatz- und Erweiterungsinvestitionen.

## **3.2.3 Berücksichtig ungsfähige Anlagengüter**

Berücksichtigungsfähige Anlagengüter sind gern. § 1Oa Abs. 2 S. 1 ARegV diejenigen betriebsnotwendigen Anlagengüter,

die ab dem 01 .01. des Jahres, das auf das Basisjahr der jeweils anzupassenden Erlösobergrenze folgt, aktiviert werden

#### oder

deren Aktivierung bis zum 31 .12. des Jahres, für das der Aufschlag genehmigt wird, zu erwarten ist.

Berücksichtigungsfähige Anlagengüter sind dabei grundsätzlich solche Anlagengüter, die auch bei der Ermittlung des Kapitalkostenabzugs gemäß § 6 Abs. 3 ARegV Berücksichtigung gefunden haben. Damit sind auch Bestände des immateriellen Vermögens sowie Buchwerte der Grundstücke erfasst; sie werden im Rahmen des Kapitalkostenaufschlags mit den jeweiligen handelsbilanziellen Werten berücksichtigt. Die Beschlusskammer geht davon aus, dass bei den immateriellen Vermögensgegenständen kein doppelter Ansatz von Software erfolgte, die bereits im Sachanlagevermögen aufgeführt ist. Darüber hinaus sind Anlagen im Bau - für diese wird im Rahmen des Kapitalkostenabzugs gemäß § 6 Abs. 3 ARegV ein vollständiger Abgang im Folgejahr unterstellt - im Kapitalkostenaufschlag mit ihrem Buchwert im jeweiligen Jahr zu berücksichtigen. Somit wird beim Kapitalkostenaufschlag der gesamte Bestand der Anlagen im Bau im Genehmigungszeitraum, wie er vom Netzbetreiber angegeben wurde, als Zugang berücksichtigt und nicht nur die im maßgeblichen Jahr erstmalig aktivierten Anlagen im Bau. Zugleich bleiben die in Vorjahren angesetzten Anlagen im Bau unberücksichtigt, da insoweit die in Betrieb genommenen Anlagen als Zugänge im Anlagevermögen berücksichtigt werden.

Nicht berücksichtigungsfähig sind Aufwendungen für Anlagenabgänge. § 1Oa Abs. 2 S. 1 ARegV listet abschließend auf, welche Investitionen im Rahmen des Aufschlags zu berücksichtigen sind. Aufwendungen aus Anlagenabgängen sind gerade keine Kapitalkosten aus Investitionen in betriebsnotwendige Anlagengüter, die ab dem 01.01. des Jahres, das auf das Basisjahr der jeweils anzupassenden Erlösobergrenze folgt, aktiviert werden oder deren Aktivierung bis zum 31.12. des Jahres,

für das der Aufschlag genehmigt wird, zu erwarten ist. Eine Berücksichtigung im Rahmen des Kapitalkostenaufschlags ist somit ausgeschlossen.

Nachaktivierungen sind berücksichtigungsfähig. Diese werden der Berechnungsmethodik des Kapitalkostenaufschlags folgend als eigenständiges Wirtschaftsgut betrachtet und im Jahr der Nachaktivierung berücksichtigt.

Soweit möglich ist hinsichtlich der Anlagengüter auf Ist-Daten abzustellen, im Übrigen sind Planwerte heranzuziehen. Dies bestimmt § 1 Oa Abs. 2 S. 2 ARegV: Bis einschließlich des letzten abgeschlossenen Kalenderjahres ist auf den tatsächlichen Bestand an betriebsnotwendigen Anlagengütern abzustellen und im Übrigen bis einschließlich des Jahres, für das die Anpassung der Erlösobergrenze aufgrund des Kapitalkostenaufschlag erfolgt, auf den zu erwartenden Bestand abzustellen. Damit sind vorliegend Anlagengüter erfasst, die zwischen dem 01 .01 .2017 und dem 31.12.2021 aktiviert wurden oder voraussichtlich aktiviert werden. Für die Jahre 2017, 2018 und 2019 ist auf Ist- und für die Jahre 2020 und 2021 auf Planwerte abzustellen.

Die Beschlusskammer hat im Rahmen des Verfahrens zur Genehmigung des Regulierungskontosaldos für das Jahr 2019 die Ist-Kosten der Jahre 2017 bis 2019 geprüft. Im Anschluss an diese Prüfung wurde dem Netzbetreiber mit E-Mail vom 25.08.2020 ein vorläufiges Ergebnis mitgeteilt. Die Beschlusskammer wird dieses Ergebnis beginnend mit der vorliegenden Genehmigung allen folgenden Verfahren zum Kapitalkostenaufschlag der dritten Regulierungsperiode zu Grunde legen. Eine spätere Anpassung der Ist-Kosten der Jahre 2017 bis 2019 durch den Netzbetreiber ist nicht zulässig.

Die Beschlusskammer geht davon aus, dass die Antragstellerin nur solche Anlagengüter ihrem Antrag zugrunde gelegt hat, die sie tatsächlich in den Jahren 2017 bis 2019 aktiviert hat bzw. tatsächlich plant, in den Jahren 2020 oder 2021 zu aktivieren. Sie behält sich eine Rücknahme oder einen Widerruf für den Fall vor, dass sich herausstellen sollte, dass dies nicht der Fall ist. überdies ermittelt der Netzbetreiber gemäß§ 5 Abs. 1 a ARegV bis zum 30.06. des Jahres, das dem Kalenderjahr folgt, für das der Kapitalkostenaufschlag genehmigt wurde, die Differenz aus dem genehmigten Kapitalkostenaufschlag nach § 1Oa ARegV und dem Kapitalkostenaufschlag, wie er bei Berücksichtigung der tatsächlich entstandenen Kapitalkosten ergibt. Die Differenz ist auf dem Regulierungskonto des Jahres, für das der Kapitalkostenaufschlag genehmigt wurde, zu verbuchen. Die Beschlusskammer hat den vom Netzbetreiber ermittelten Regulierungskontosaldo nach § 5 Abs. 3 ARegV zu genehmigen und wird hierbei die tatsächlich in den Jahren 2020 und 2021 aktivierten Anlagengüter zugrunde legen. So wird zum einen sichergestellt, dass die kalenderjährlichen Erlösobergrenzen nicht durch den überhöhten Ansatz von Plankosten sachwidrig erhöht werden (Heuser, in: Holznagel/Schütz, ARegR, 2. Aufl. 2019, § 1Oa Rn. 40). Zum anderen findet in den Verfahren zur Genehmigung des Regulierungskontosaldos eine materielle Prüfung der Ist-Kosten statt.

Berücksichtigungsfähig sind auch solche Anlagengüter, die nicht vom Netzbetreiber selbst, sondern im Falle von gepachteten Vermögensgegenständen von Dritten aktiviert wurden oder voraussichtlich aktiviert werden. Nicht berücksichtigungsfähig sind Anlagengüter, die nicht vom Netzbetreiber, sondern von einem Dienstleister aktiviert wurden oder voraussichtlich aktiviert werden. Die Erhöhung von Kapitalkosten eines Dienstleisters wird über das Dienstleistungsentgelt vollumfänglich abgegolten. Dies gilt umso mehr, als Dienstleistungen im Wettbewerb beschafft werden können. Diese Rechtsauffassung wurde vom Bundesgerichtshof bestätigt (vgl. BGH, Beschl. v. 05.05.2020, Az.: EnVR 59/19).

Ein Kapitalkostenaufschlag kann nur für Maßnahmen beantragt werden, die nach ihrer Art und ihrem Volumen den vom Netzbetreiber praktizierten Aktivierungsgrundsätzen zufolge auch im Basisjahr aktiviert worden sind bzw. wären. Die Aktivierungsgrundsätze sind stetig anzuwenden. Die Beschlusskammer geht davon aus, dass die Antragstellerin ihre Aktivierungspraxis stetig angewendet hat. Sie behält sich eine Rücknahme oder einen Widerruf für den Fall vor, dass sich herausstellen sollte, dass die Aktivierungspraxis verändert wurde.

Sofern eine Investitionsmaßnahme eines Verteilernetzbetreibers über die zweite Regulierungsperiode hinaus genehmigt worden ist, darf gemäß § 34 Abs. 7 S. 4 ARegV kein weiterer Kapitalkostenaufschlag genehmigt werden. Jedoch hatten Verteilernetzbetreiber, denen eine Investitionsmaßnahme über die zweite Regulierungsperiode hinaus genehmigt wurde, gemäß § 34 Abs. 7 S. 5 ARegV die Möglichkeit, zum 30.06.2018 einen Antrag auf Genehmigung eines Kapitalkostenaufschlags nach§ 10a ARegV zu stellen. In diesem Fall endet die genehmigte Investitionsmaßnahme mit Ablauf der zweiten Regulierungsperiode.

Die berücksichtigungsfähigen Anlagengüter sind der Anlage A2 zu entnehmen.

## **3.2.4 Netzübergänge**

Der Kapitalkostenaufschlag kann nur für Investitionen genehmigt werden, die nach dem Basisjahr getätigt wurden. Investitionen, die bis zum oder im Basisjahr getätigt wurden, sind Bestandteil der festgelegten Erlösobergrenze nach § 29 Abs. 1 EnWG i.V.m. §§ 32 Abs. 1 Nr. 1, Abs. 2 ARegV. In Zusammenhang mit nach dem Basisjahr stattfindenden Netzübergängen bedeutet dies, dass die bis zum oder im Basisjahr getätigten Investitionen bzw. die daraus resultierenden Kapitalkosten, die den übergehenden Netzteil betreffen, nach den Vorgaben des § 26 ARegV als Anteil der Erlösobergrenze auf den aufnehmenden Netzbetreiber übertragen werden. Die Aufteilung eines Kapitalkostenaufschlags ergibt sich daraus nicht.

Alle Investitionen bzw. die daraus resultierenden Kapitalkosten, die nach dem Basisjahr getätigt wurden, sind nicht Bestandteil der festgelegten Erlösobergrenze. Für diese Investitionen kann der aufnehmende Netzbetreiber einen Antrag auf Kapitalkostenaufschlag stellen.

Die Beschlusskammer geht davon aus, dass die Antragstellerin in ihrem Antrag keinerlei Anlagengüter geltend gemacht hat, die aufgrund eines Netzübergangs auf einen anderen Netzbetreiber übergegangen sind oder im Jahr 2021 übergehen werden. Sie behält sich eine Rücknahme oder einen Widerruf für den Fall vor, dass sich herausstellen sollte, dass derartige Anlagengüter in den Kapitalkostenaufschlag eingeflossen sind.

# **4. Höhe der Anpassung der kalenderjährlichen Erlösobergrenze**

Die Höhe der Anpassung der kalenderjährlichen Erlösobergrenze des Jahres 2021 ergibt sich aus Anlage A1.

Die Berechnung des Kapitalkostenaufschlags ist in § 1 Oa Abs. 3 bis 8 ARegV geregelt. Die Formel zur Berechnung ergibt sich explizit aus § 1 Oa Abs. 3 ARegV:

Kapitalkostenaufschlag =

kalkulatorische Abschreibungen nach § 6 Abs. 4 StromNEV

+ kalkulatorische Verzinsung nach § 1 Oa Abs. 4 bis 7 ARegV

+kalkulatorische Gewerbesteuer nach§ 10a Abs. 8 ARegV und§ 8 Strom-**NEV** 

Hierbei sind Grundlage für die Ermittlung der einzelnen Berechnungsbestandteile stets die Anschaffungs- und Herstellungskosten der berücksichtigungsfähigen Anlagengüter. Hierbei können nur die Kapitalkosten des Jahres in den Aufschlag einbezogen werden, für das der Kapitalkostenaufschlag beantragt wird.

Eine Berücksichtigung von Kapitalkosten der Jahre 2017 und 2018 ist ausgeschlossen. Ausweislich § 34 Abs. 7 S. 5 ARegV kann ein Antrag nach § 1 Oa ARegV erstmals bis zum 30.06.2018 gestellt werden; die Anpassung erfolgt sodann gemäß § 4 Abs. 4 S. 3 ARegV zum 01 .01 .2019. Die Übergangsregelung des § 34 ARegV sieht kein Nachholen der Kapitalkosten der Jahre 2017 und 2018 vor (vgl. BGH, Beschl. v. 05.05.2020, Az. EnVR 59/19).

#### **4.1 Kalkulatorische Abschreibungen**

Für die Ermittlung der kalkulatorischen Abschreibungen gilt die Vorgabe des § 6 Abs. 4 StromNEV für die Ermittlung der kalkulatorischen Abschreibungen für Neuanlagen. Danach sind auch im Rahmen des Kapitalkostenaufschlags die berücksichtigungsfähigen Anlagengüter ausgehend von den jeweiligen historischen Anschaffungs- und Herstellungskosten nach der linearen Abschreibungsmethode zu ermitteln. Die kalkulatorische Jahresabschreibung ergibt sich demnach aus dem Quotienten der historischen Anschaffungs- und Herstellungskosten und der nach Anlage 1 zu § 6 Abs. 5 S. 1 StromNEV gewählten Nutzungsdauer. Gemäß§ 6 Abs. 5 S. 2 StromNEV ist die jeweils für eine Anlage in Anwendung gebrachte betriebsgewöhnliche Nutzungsdauer unverändert zu lassen.

Die Höhe der anerkennungsfähigen Abschreibungen ist der Anlage A2 zu entnehmen.

## **4.2 Kalkulatorische Verzinsung**

Gemäß§ 1Oa Abs. 4 ARegV ist die kalkulatorische Verzinsung wie folgt zu ermitteln:

Kalk. Verzinsung = kalkulatorische Verzinsungsbasis x kalkulatorischem Zinssatz

In § 10a Abs. 4 ARegV ist daneben auch geregelt, nach welchen Vorgaben die beiden Faktoren Verzinsungsbasis und Zinssatz zu ermitteln sind.

### **4.2.1 Verzinsungsbasis**

Die Verzinsungsbasis ergibt sich nach § 10a Abs. 5 ARegV aus den kalkulatorischen Restbuchwerten der berücksichtigungsfähigen Anlagen bewertet zu historischen AK/HK nach § 7 Abs. 1 S. 2 Nr. 3 StromNEV. Anzusetzen ist dabei der Mittelwert aus Jahresanfangs- und Jahresendbestand.

Gemäß der Rechtsprechung des Bundesgerichtshofs wurden die Anschaffungsund Herstellungskosten im Zugangsjahr im Jahresanfangsbestand berücksichtigt (Vgl. BGH, Beschluss v. 10.11 .2015, EnVR 42/14.). Ausgenommen hiervon sind Grundstücke und Anlagen im Bau, da diese - anders als die vom Bundesgerichtshof adressierten Anlagen - nicht abgeschrieben werden. Diese Vorgehensweise steht nach Auffassung des OLG Düsseldorf in Einklang mit den Vorgaben des § 1 Oa ARegV i.V.m. § 7 GasNEV; der Ansatz eines Jahresanfangsbestands von Null im Rahmen der Mittelwertbildung begegnete keinen richterlichen Bedenken (vgl. OLG Düsseldorf, Beschluss vom 07.03.2019, VI-3 Kart 166/17 [V], S. 45 ff.).

Von den ermittelten Restbuchwerten in Abzug gebracht werden die Mittelwerte des Jahresanfangs- und Jahresendbestands der Restwerte der Netzanschlusskostenbeiträge (NAK) und der Baukostenzuschüsse (BKZ) gern. § 7 Abs. 2 S. 2 Nr. 4 StromNEV, die die Antragstellerin im relevanten Zeitraum hinsichtlich der berücksichtigungsfähigen Anlagengüter erhalten hat oder voraussichtlich erhalten wird. Der Bundesgerichtshof hat diese Vorgehensweise bestätigt (vgl. BGH, Beschl. v. 05.05.2020, Az. EnVR 59/19).

Auch bei den Netzanschlusskostenbeiträgen und den Baukostenzuschüssen ist soweit möglich - d. h. bis einschließlich des letzten abgeschlossenen Kalenderjahres - auf Ist-Daten und im Übrigen auf Planwerte abzustellen (§ 10a Abs. 6 S. 3 ARegV).

Hieraus ergibt sich für die Ermittlung der kalkulatorischen Verzinsungsbasis folgende Formel:

Kalk. Verzinsungsbasis = Restbuchwerte Anlagen - (Restwerte NAK + Restwerte\_BKZ)

### **4.2.2 Zinssatz**

Die Berechnung des Zinssatzes folgt aus § 1Oa Abs. 7 ARegV. Der Zinssatz bestimmt sich als gewichteter Mittelwert aus kalkulatorischem EK-Zins und kalkulatorischem FK-Zins. Dabei ist gern. § 1Oa Abs. 7 S. 1 ARegV der EK-Zins mit 40 % und der FK-Zins mit 60 % zu gewichten; auf Grundlage der ARegV zu unterstellen ist also eine Gewichtung von 40 % Eigenkapital und 60 % Fremdkapital.

Für den kalkulatorischen Eigenkapitalzinssatz ist gemäß § 1Oa Abs. 7 S. 2 ARegV der nach § 7 Abs. 6 StromNEV für die jeweilige Regulierungsperiode geltende Zinssatz für Neuanlagen anzusetzen.

Die Beschlusskammer 4 der Bundesnetzagentur hat mit Beschluss vom 05.10,2016, unter dem Aktenzeichen BK4-16/160, für die Dauer der dritten Regulierungsperiode den Eigenkapitalzinssatz für den Anteil des Eigenkapitals, der die zugelassene Eigenkapitalquote nicht übersteigt, für Neuanlagen auf 6,91 % nach Gewerbesteuer und vor Körperschaftsteuer festgelegt.

Die Höhe des FK-Zinses bestimmt sich gem. § 10a Abs. 7 S. 3 ARegV nach § 7 Abs. 7 StromNEV. Es ist auch insoweit der für die Berechnung der Erlösobergrenzen der jeweiligen Regulierungsperiode geltende Zinssatz anzuwenden. Dieser beträgt in der dritten Regulierungsperiode 2,72 %.

Der anzuwendende Mischzinssatz berechnet sich wie folgt: 6,91 x 0,4 + 2,72 x 0,6 =4,396. Der sich aus den Vorgaben der ARegV ergebende und im Rahmen des Kapitalkostenaufschlags anzuwendende gewichtete Mischzins beträgt damit 4,396 %.

#### **4.3 Kalkulatorische Gewerbesteuer**

Die Berechnung der kalkulatorischen Gewerbesteuer ist in § 1Oa Abs. 8 ARegV i. V. m. § 8 StromNEV geregelt. Für die Ermittlung ist das Produkt aus der mit 40 % gewichteten kalkulatorischen Verzinsungsbasis und dem kalkulatorischem EK-Zins zu bilden; daneben sind die Gewerbesteuermesszahl und der Gewerbesteuerhebesatz aus dem Basisjahr zu verwenden. Es ist der Hebesatz anzugeben, der im Basisjahr für den Eigentümer des jeweiligen Anlagengutes galt; hierbei ist auf den Netzeigentümer abzustellen, der zum 31 .12. des auf den Antrag folgenden Jahres Eigentümer der Anlage sein wird.

Gemäß § 8 StromNEV kann im Rahmen der Ermittlung der Netzkosten die dem Netzbereich sachgerecht zuzuordnende Gewerbesteuer als kalkulatorische Kostenposition in Ansatz gebracht werden. Bei der Genehmigung der Netzentgelte wird daher ein kalkulatorischer Gewerbesteueransatz auf der Grundlage der anerkannten kalkulatorischen Eigenkapitalverzinsung berücksichtigt. Bei dem von der Bundesnetzagentur festgelegten Eigenkapitalzinssatz handelt es sich um einen Zinssatz nach Gewerbesteuer und vor Körperschaftsteuer (BR-Drs. 247/05 S.30). Ein Abzug der kalkulatorischen Gewerbesteuer bei sich selbst erfolgt nicht. § 8 S. 2 StromNEV ist entfallen. Die nach § 8 StromNEV anerkennungsfähige Gewerbesteuer ist allein nach den kalkulatorischen Maßstäben der StromNEV zu ermitteln. Die in der netzspezifischen Gewinn- und Verlustrechnung als zusätzlicher Gewinn erscheinende Differenz zwischen den kalkulatorischen Abschreibungen und den bilanziellen Abschreibungen (sog. Scheingewinn bzw. -verlust) ist somit nicht Teil der Bemessungsgrundlage für den kalkulatorischen Gewerbesteueransatz. Dies ist von der höchstrichterlichen Rechtsprechung bestätigt worden (siehe etwa BGH vom 14.08.2008, KVR 34/07 SW Speyer, Rn. 86 ff.). Entsprechend einem rein kalkulatorischen Ansatz wird auf die zusätzliche Berücksichtigung von weiteren Zurechnungen und Kürzungen bei der Bemessungsgrundlage verzichtet (BGH, KVR 81/07, S. 10). Eine zusätzliche Bereinigung der Eigenkapitalverzinsung um die Gewerbesteuer ("Im-Hundert- Rechnung") kommt nicht in Betracht (BGH, EnVR 26/14 SW Freudenstadt, Rn. 46).

Dementsprechend ergibt sich folgende Formel:

## Kalk. GewSt = Verzinsungsbasis x 0,4 x 0,0691 x 0,035 x Hebesatz

Die kalkulatorische Bemessungsgrundlage ist damit der 40%ige EK-Anteil. Der die 40 % übersteigende Anteil des EK fließt nicht in die Berechnung der kalkulatorischen Gewerbesteuer ein. Der BGH hat mit Beschluss vom 05.05.2020 bestätigt, dass das die Eigenkapitalquote von 40 % übersteigende Eigenkapital bei der Ermittlung der kalkulatorischen Gewerbesteuer unberücksichtigt bleibt (vgl. BGH,Beschl. v. 05.05.2020, Az. EnVR 59/19).

## **5. Rückwirkende Festlegung**

Die rückwirkende Festlegung des Kapitalkostenaufschlags nach dem 01 .01 .2021 ist zulässig.

Der sachliche Grund für das Absehen von einer Festlegung bereits im Jahr 2020 liegt u.a. darin begründet, dass die Bestimmung der Ist-Kosten der Jahre 2017 bis 2019 im Rahmen der Prüfung des Regulierungskontosaldos 2019 in zahlreichen Fällen aufgrund klärungsbedürftiger Einzelfragen noch nicht abgeschlossen werden konnte. Diese Kosten sind auch relevant für den Kapitalkostenaufschlag 2021 .

Die rückwirkende Festlegung in Bezug auf die Erlösobergrenze 2021 verstößt insbesondere nicht gegen§ 21a Abs. 5 S. 4 EnWG. Durch den stets vor dem 30.06. eines Kalenderjahres der Regulierungsperiode veröffentlichten Erhebungsbogen war der Netzbetreiber rechtzeitig zur Preisbildung (01.01 . des Folgejahres) in der Lage, die preisbildenden Bestandteile aus dem Kapitalkostenaufschlag für sich zu bestimmen und konnte diese somit seiner Entgeltbildung des Jahres 2021 zu Grunde legen.

Durch die Veröffentlichung der Hinweise zur Beantragung des Kapitalkostenaufschlags waren dem Netzbetreiber dabei auch die wesentlichen Rechtspositionen der Beschlusskammer im Hinblick auf die Berücksichtigung bzw. Nichtberücksichtigung bestimmter Positionen bekannt.

Die Systematik der ARegV sieht einen festlegungsfreien Zeitraum nicht vor. Die Festlegung des Kapitalkostenaufschlags für das Jahr 2021 hätte danach grundsätzlich im Jahr 2020 erfolgen sollen. Gleichwohl ist eine rückwirkende Festlegung zulässig. Nach Art. 37 Abs. 10 der Richtlinie 2009/73/EG sind die Regulierungsbehörden befugt, vorläufig geltende Übertragungs- und Verteilungstarife festzulegen oder zu genehmigen und über geeignete Ausgleichsmaßnahmen zu entscheiden, falls sich die Festlegung der Tarife verzögert. Wenn aber vorläufige Regelungen im Zusammenhang mit der Festlegung der Erlösobergrenze für ein Kalenderjahr zulässig sind, muss auch eine rückwirkende endgültige Festlegung von Erlösobergrenzen zulässig sein (vgl. OLG Düsseldorf, Beschluss vom 14. September 2016, Vl-3 Kart 175/14 [V], Rn. 118 ff., juris).

Angesichts der dargestellten Umstände erachtet die Beschlusskammer die rückwirkende Festlegung als vom Ermessen gedeckt.

Vorliegend überwiegt das Interesse der Allgemeinheit an der (rückwirkenden) Festlegung des Kapitalkostenaufschlags. Die gegen die rückwirkende Festlegung sprechenden Prinzipien des Vertrauensschutzes hat die Beschlusskammer demgegenüber im konkreten Fall als nachrangig bewertet.

Dem Netzbetreiber war zudem vorab bekannt, dass eine Festlegung der Beschlusskammer zur Festlegung des Kapitalkostenaufschlags erfolgen wird und insoweit eine nachträgliche Korrektur der selbständig angepassten Erlösobergrenzen des Jahres 2021 erfolgen kann. Bereits mit den Hinweisen für die Festlegung der Erlösobergrenzen für das Jahr 2021 hat die Beschlusskammer darauf hingewiesen, dass, sofern noch keine Bescheidung des gestellten Antrags erfolgt ist, der Antragswert bzw. der Wert gemäß der vorläufigen Anordnung für die Anpassung anzusetzen ist.

Zudem werden mögliche Abweichungen sachgerecht über die Methodik des Regulierungskontos ausgeglichen. Dies betrifft die künftigen Genehmigungsverfahren zu den Regulierungskonten des Jahres 2021 , dessen Bestandteil der Ist-Abgleich des Kapitalkostenaufschlags ist.

Die Entscheidung ist auch verhältnismäßig. Die Entscheidung dient dem Zweck, entsprechend den Vorgaben des EnWG, der ARegV und der StromNEV für das Jahr 2021 den Kapitalkostenaufschlag festzulegen. Die rückwirkende Festlegung

ist hierzu geeignet, insbesondere werden dadurch folgerichtige Saldierungen mit Bezug auf das Jahr 2021 ermöglicht. Die rückwirkende Festlegung ist auch erforderlich, da ein gleich geeignetes, milderes Mittel nicht zur Verfügung steht. Die Entscheidung ist schließlich auch angemessen. Hierbei ist zu beachten, dass der Kapitalkostenaufschlag erhöhend auf die Erlösobergrenze der Antragstellerin wirkt. Ohne rückwirkende Festlegung bestünde somit für den Netzbetreiber keine Möglichkeit, den Kapitalkostenaufschlag für das Jahr 2021 im Rahmen des Abgleichs gemäß§ 5 ARegV anzusetzen. Es bestünde kein Rechtsgrund für einen Kapitalkostenaufschlag. Somit liegt die Rückwirkung stets im Interesse des Netzbetreibers.

## III.

Hinsichtlich der Kosten nach§ 91 EnWG ergeht ein gesonderter Bescheid.

#### IV.

Die Anlagen A1 und A2 sind Bestandteil dieses Beschlusses.

## **Rechtsmittelbelehrung**

Gegen diesen Beschluss kann innerhalb eines Monats nach Zustellung Beschwerde erhoben werden. Die Beschwerde ist bei der Bundesnetzagentur (Hausanschrift: Tulpenfeld 4, 53113 Bonn) einzureichen. Es genügt, wenn die Beschwerde innerhalb der Frist bei dem Oberlandesgericht Düsseldorf (Hausanschrift: Cecilienallee 3, 40474 Düsseldorf) eingeht.

Die Beschwerde ist zu begründen. Die Frist für die Beschwerdebegründung beträgt einen Monat. Sie beginnt mit der Einlegung der Beschwerde und kann auf Antrag von dem oder der Vorsitzenden des Beschwerdegerichts verlängert werden. Die Beschwerdebegründung muss die Erklärung, inwieweit der Beschluss angefochten und seine Abänderung oder Aufhebung beantragt wird, und die Angabe der Tatsachen und Beweismittel, auf die sich die Beschwerde stützt, enthalten. Die Beschwerdeschrift und Beschwerdebegründung müssen durch einen Rechtsanwalt unterzeichnet sein.

Die Beschwerde hat keine aufschiebende Wirkung (§ 76 Abs. 1 EnWG).

Vorsitzender

Beisitzerin

Beisitzer

Bourwieg

Dr. Heimann

Wetzl

#### A1 Berechnung des Kapitalkostenaufschlags

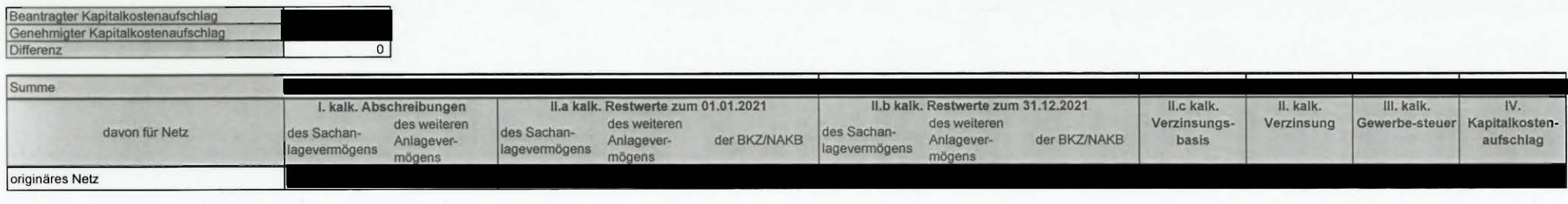

#### **A2 Ermittlung der kalkulatorischen Restwerte und kalkulatorischen Abschreibungen des Sachanlagevermögens**

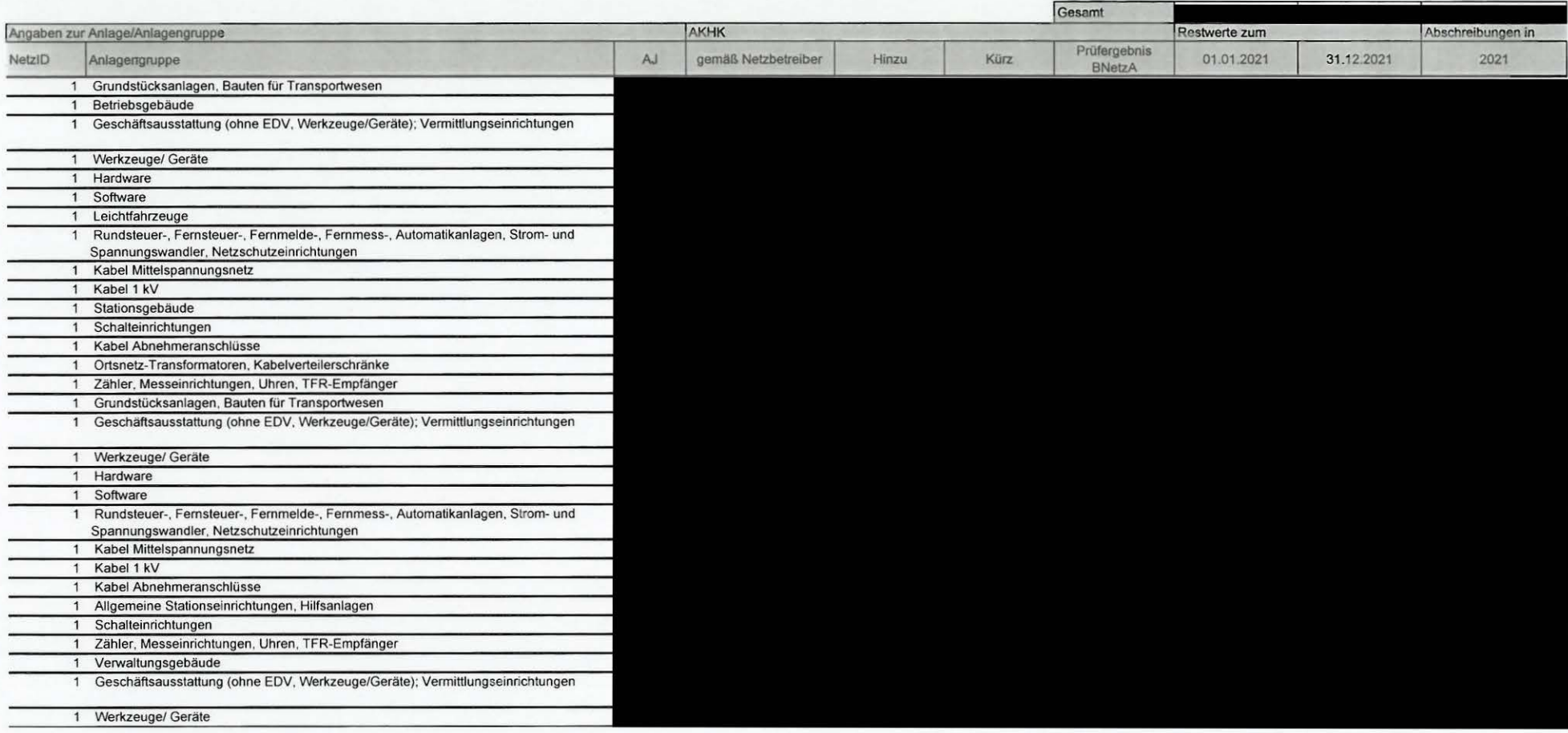

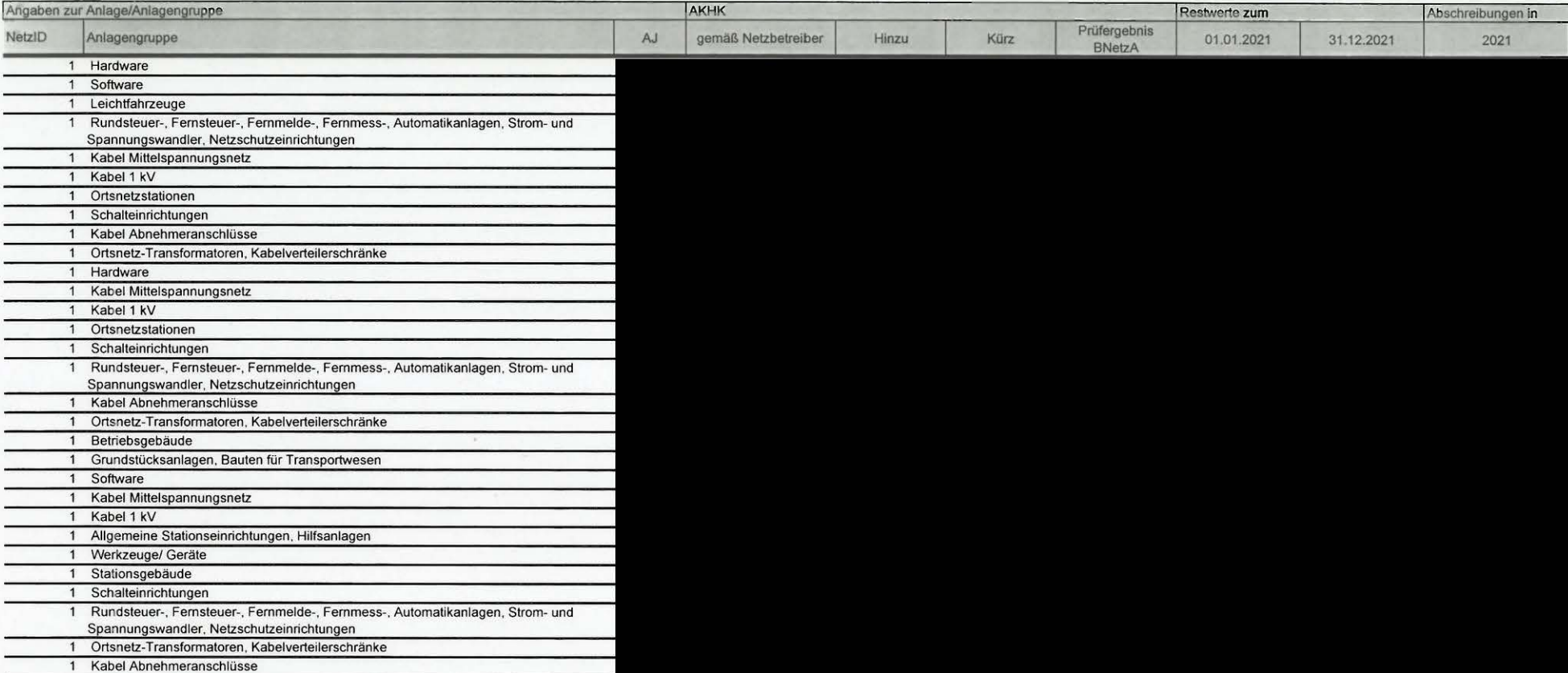